## Symmetrical Components Example

MVA := MW   

$$
a := 1 \cdot e^{j \cdot 120 \text{deg}}
$$
  

$$
A_{012} := \begin{pmatrix} 1 & 1 & 1 \\ 1 & a^2 & a \\ 1 & a & a^2 \end{pmatrix} \text{ Inv\_} A_{012} = \frac{1}{3} \begin{pmatrix} 1 & 1 & 1 \\ 1 & a & a^2 \\ 1 & a^2 & a \end{pmatrix}
$$

$$
S_B := 100MVA \t V_{BLL} := 230kV \t I_B := \frac{S_B}{\sqrt{3} \cdot V_{BLL}} \t I_B = 251.022 A
$$

· Voltages and currents from a single line to ground fault with and load flow on weak 230 kV system

- $Z_1 := (3.408 + j \cdot 38.956)$ ohm  $Z_2 := Z_1$   $Z_2 = (3.408 + 38.956i) \Omega$  $Z_0 := 3 \cdot Z_1$   $Z_0 = (10.224 + 116.868i) \Omega$  ${\rm V}_{\rm S}$ 230kV 3  $e^{j \cdot 0 deg}$  $V_R = \frac{250 \text{N} \cdot \text{e}}{5}$   $V_R$ 230kV 3  $:= \frac{230kV}{\sqrt{2}} \cdot e^{-j \cdot 16deg}$ <sup>I</sup>A\_prefault W a := 1.e<sup>y</sup> <sup>1</sup> -codeg<br>
A<sub>012</sub> :=  $\begin{pmatrix} 1 & 1 & 1 \\ 1 & a^2 & a \\ 1 & a & a^2 \end{pmatrix}$  Inv\_A<sub>012</sub> =  $\frac{1}{3} \begin{pmatrix} 1 & 1 & 1 \\ 1 & a & a^2 \\ 1 & a^2 & a \end{pmatrix}$ <br>
N VBLL := 230kV I<sub>B</sub> :=  $\frac{S_B}{\sqrt{3} \cdot V_{BLL}}$  I<sub>B</sub> = 251.022 A<br>
urrents from a sing  $Z_1$  $A_{012} := \begin{vmatrix} 1 & a^2 & a \\ 1 & a & a^2 \end{vmatrix}$   $\text{Inv\_A}_{012} = \frac{1}{3} \begin{vmatrix} 1 & a & a^2 \\ 1 & a & a^2 \end{vmatrix}$ <br>
IVA  $\text{VBLL} := 230 \text{kV}$   $I_B := \frac{S_B}{\sqrt{3} \cdot V_{BLL}}$   $I_B = 251.022 \text{ A}$ <br>
decurrents from a single line to ground fault with and load fl
- · Prefault current from EMT simulation

$$
magI_A := 945.1A \qquad \theta_{IA} := -3.03deg
$$

• Fault currents and voltages from EMT simulation

$$
prefault := \frac{|S \times R|}{Z_1} \qquad |I_{A\_prefix}| = 945.198 \text{ A} \qquad arg(I_{A\_prefix}|) = -3 \cdot deg
$$
\n
$$
tre fault current from EMT simulation
$$
\n
$$
magI_A := 945.1 \text{ A} \qquad \theta_{IA} := -3.03 \text{ deg}
$$
\n
$$
Fault currents and voltages from EMT simulation
$$
\n
$$
I_{ABC} := \begin{pmatrix} 4144 \text{ A} \cdot \text{e}^{-j \cdot 79.74 \text{ deg}} \\ 945.1 \text{ A} \cdot \text{e}^{-j \cdot 122.9 \text{ deg}} \\ 945.1 \text{ A} \cdot \text{e}^{j \cdot 117.1 \text{ deg}} \end{pmatrix} \qquad V_{ABC} := \begin{pmatrix} 10^{-5} \text{ V} \cdot \text{e}^{j \cdot 0 \text{ deg}} \\ 164.3 \text{ kV} \cdot \text{e}^{-j \cdot 144.0 \text{ deg}} \\ 164.2 \text{ kV} \cdot \text{e}^{j \cdot 128.2 \text{ deg}} \end{pmatrix}
$$
\n
$$
12 := A_{012}^{-1} \cdot I_{ABC} \qquad \boxed{I_{012}} = \begin{pmatrix} 1345.057 \\ 1643.583 \\ 1345.057 \end{pmatrix} . A \qquad \frac{1}{\arg(I_{012})} = \begin{pmatrix} -92.923 \\ -57.822 \\ -92.923 \end{pmatrix} . \text{deg}
$$

$$
I_{012} := A_{012}^{-1} \cdot I_{ABC}
$$
  $\overrightarrow{|I_{012}|} = \begin{pmatrix} 1345.057 \\ 1643.583 \\ 1345.057 \end{pmatrix} \cdot A$   $\overrightarrow{arg(I_{012})} = \begin{pmatrix} -92.923 \\ -57.822 \\ -92.923 \end{pmatrix} \cdot deg$ 

$$
V_{012} := A_{012}^{-1} \cdot V_{ABC} \quad |V_{012}| = \begin{pmatrix} 78.9 \\ 105.205 \\ 26.305 \end{pmatrix} \cdot kV \quad \text{arg}(V_{012}) = \begin{pmatrix} 172.117 \\ -7.905 \\ 172.03 \end{pmatrix} \cdot \text{deg}
$$
\n
$$
V_{012} := A_{012}^{-1} \cdot V_{ABC} \quad |V_{012}| = \begin{pmatrix} 78.9 \\ 105.205 \\ 26.305 \end{pmatrix} \cdot kV \quad \text{arg}(V_{012}) = \begin{pmatrix} 172.117 \\ -7.905 \\ 172.03 \end{pmatrix} \cdot \text{deg}
$$
\n
$$
V_{0f} := 0 - I_{012}^{-1} \cdot Z_{0} \qquad |V_{0f}| = 157.795 \cdot kV \quad \text{arg}(V_{0f}) = 172.077 \cdot \text{deg}
$$
\n
$$
V_{1f} := \frac{230kV}{\sqrt{3}} - I_{012}^{-1} \cdot (Z_{1}) \qquad |V_{1f}| = 81.114 \cdot kV \quad \text{arg}(V_{1f}) = -21.218 \cdot \text{deg}
$$
\n
$$
V_{2f} := 0 - I_{012}^{-1} \cdot (Z_{2}) \qquad |V_{2f}| = 52.598 \cdot kV \quad \text{arg}(V_{2f}) = 172.077 \cdot \text{deg}
$$
\n
$$
V_{1f} = \begin{pmatrix} V_{0f} \\ V_{1f} \end{pmatrix} \quad V_{2f} = \begin{pmatrix} 132.77 \\ 132.77 \end{pmatrix} \qquad \text{diag}(V_{2f}) = 172.077 \cdot \text{deg}
$$

- · Comparing our model to the simulation results
	- $V_{0f} := 0 I_{012}C2}Z_0$

$$
V_{1f} := \frac{230kV}{\sqrt{3}} - I_{012} (Z_1)
$$
 
$$
|V_{1f}| = 81.114 \text{ kV} \qquad \arg(V_{1f}) = -21.218 \text{ deg}
$$

$$
V_{2f} = 0 - I_{012} (Z_2)
$$
  $|V_{2f}| = 52.598 \text{ kV} \text{ arg}(V_{2f}) = 172.077 \text{ deg}$ 

$$
V_{012} = A_{012}^{-1} \cdot V_{ABC} \quad |\overline{V_{012}}| = \begin{pmatrix} 78.9 \\ 105.205 \\ 26.305 \end{pmatrix} \cdot kV \quad \overline{\arg(V_{012})} = \begin{pmatrix} 172.117 \\ -7.905 \\ 172.03 \end{pmatrix} \cdot \deg
$$
  
\nComparing our model to the simulation results  
\n
$$
V_{0f} = 0 - I_{012}^{-1}Z_{0} \qquad |V_{0f}| = 157.795 \cdot kV \quad \arg(V_{0f}) = 172.077 \cdot \deg
$$
  
\n
$$
V_{1f} = \frac{230kV}{\sqrt{3}} - I_{012}^{-1}(Z_{1}) \qquad |V_{1f}| = 81.114 \cdot kV \quad \arg(V_{1f}) = -21.218 \cdot \deg
$$
  
\n
$$
V_{2f} := 0 - I_{012}^{-1}(Z_{2}) \qquad |V_{2f}| = 52.598 \cdot kV \quad \arg(V_{2f}) = 172.077 \cdot \deg
$$
  
\n
$$
V_{ABCf} = A_{012} \begin{pmatrix} V_{0f} \\ V_{1f} \\ V_{2f} \end{pmatrix} \qquad \overline{V_{ABCf}} = \begin{pmatrix} 132.77 \\ 214.366 \\ 197.876 \end{pmatrix} \cdot kV \quad \overline{\arg(V_{ABCf})} = \begin{pmatrix} -179.846 \\ -158.72 \\ 133.554 \end{pmatrix} \cdot \deg
$$
  
\n**low look at behavior in the time domain.**  
\n• Set up an array 2 cycles long, with 16 samples per cycle  
\n $t := 0 \sec, \frac{1}{16.60Hz} \cdot \frac{2}{60Hz} \qquad \omega := 2 \cdot \pi \cdot 60Hz$   
\n
$$
i_a(t) := \sqrt{2} \cdot |I_{ABC}|\cdot \cos(\omega \cdot t + \arg(I_{ABC}))
$$
  
\n
$$
i_b(t) := \sqrt{2} \cdot |I_{ABC}|\cdot \cos(\omega \cdot t + \arg(I_{ABC}))
$$
  
\n
$$
i_b(t) := \sqrt{2} \cdot |I_{ABC}|\
$$

## Now look at behavior in the time domain.

· Set up an array 2 cycles long, with 16 samples per cyle

$$
t := 0 \sec, \frac{1}{16 \cdot 60 \text{Hz}} \dots \frac{2}{60 \text{Hz}}
$$
  
\n
$$
i_a(t) := \sqrt{2} \cdot \left| I_{ABC_0} \right| \cdot \cos\left(\omega \cdot t + \arg\left(I_{ABC_0}\right)\right)
$$
  
\n
$$
i_b(t) := \sqrt{2} \cdot \left| I_{ABC_1} \right| \cdot \cos\left(\omega \cdot t + \arg\left(I_{ABC_1}\right)\right)
$$
  
\n
$$
i_c(t) := \sqrt{2} \cdot \left| I_{ABC_2} \right| \cdot \cos\left(\omega \cdot t + \arg\left(I_{ABC_2}\right)\right)
$$

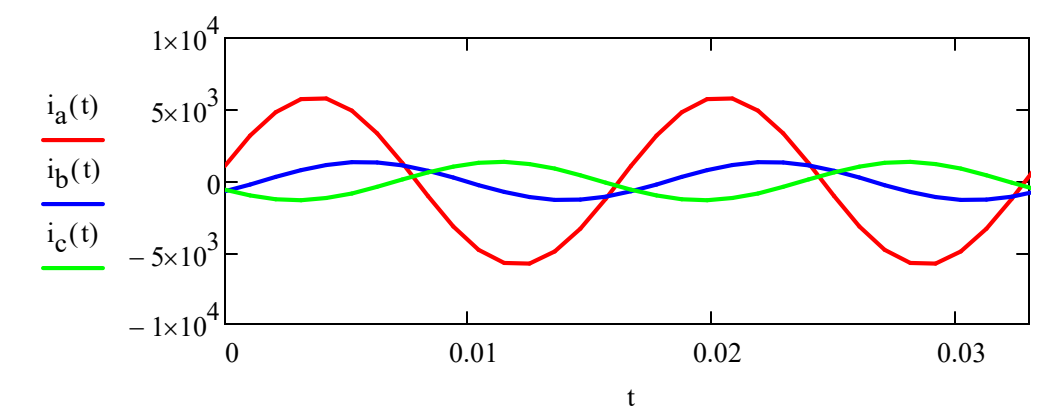

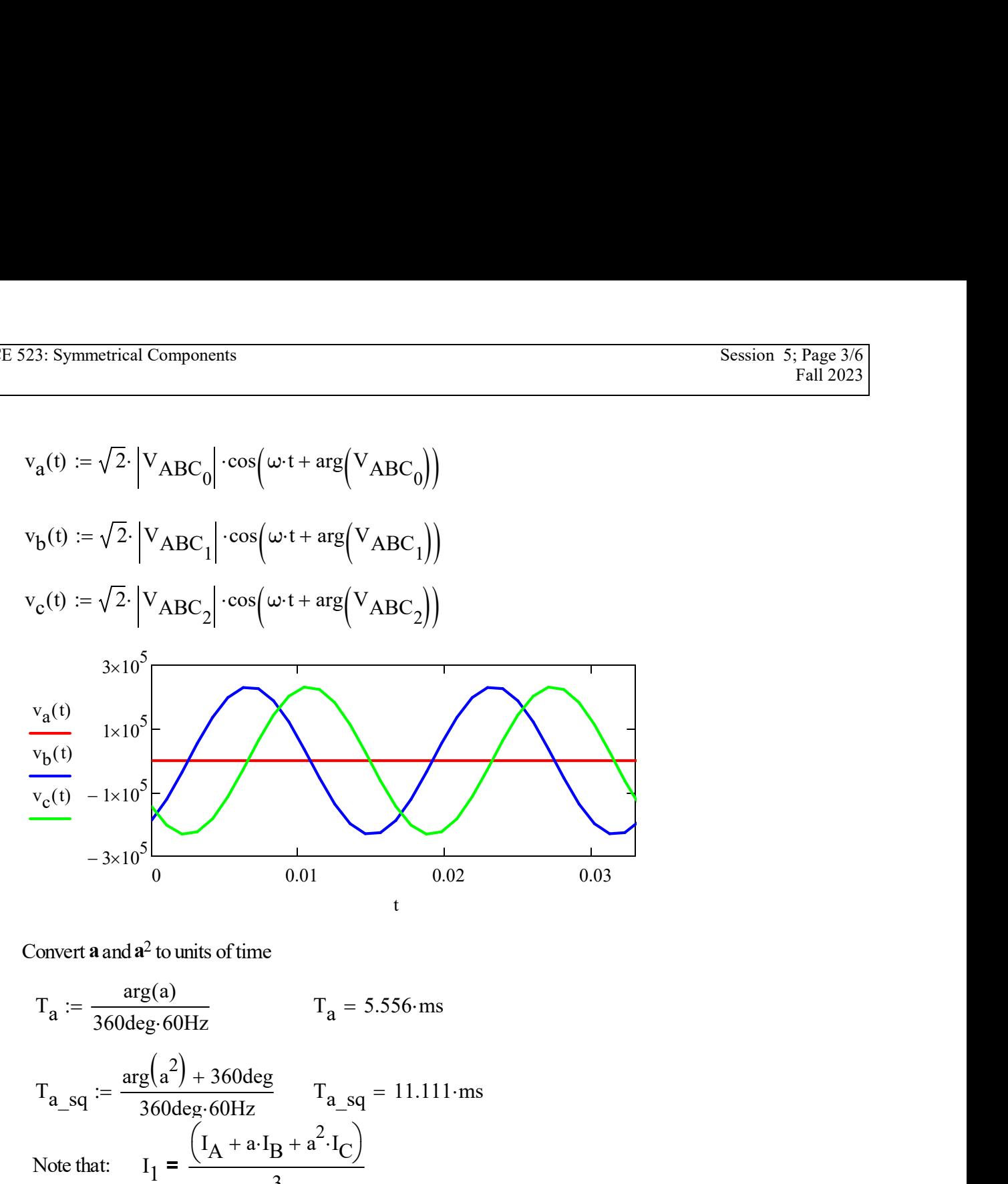

• Convert  $\mathbf a$  and  $\mathbf a^2$  to units of time

$$
T_{a} := \frac{\arg(a)}{360 \deg 60 Hz} \qquad T_{a} = 5.556 \text{ ms}
$$
  

$$
T_{a\_sq} := \frac{\arg(a^2) + 360 \deg}{360 \deg 60 Hz} \qquad T_{a\_sq} = 11.111 \text{ ms}
$$
  
Note that: 
$$
I_{1} = \frac{(I_{A} + a \cdot I_{B} + a^{2} \cdot I_{C})}{3}
$$

- This equation involves rotating  $I_B$  and  $I_C$  by positive angles, which would mean advancing in time.
- We can only delay measurements, not advance them
- Recall that:

$$
a = a^{-2} \qquad \qquad a - a^{-2} = 0
$$
  

$$
a^{2} = a^{-1} \qquad \qquad a^{2} - a^{-1} = 0
$$

• Instead we will use the following equations for I1 and I2 with time delays.

$$
I_{1\_alt} := \frac{\left(I_{ABC_0} + a^{-2} \cdot I_{ABC_1} + a^{-1} \cdot I_{ABC_2}\right)}{3}
$$

$$
I_{1\_alt} = (875.296 - 1391.122i) A
$$

$$
I_{2\_alt} := \frac{\left(I_{ABC_0} + a^{-1} \cdot I_{ABC_1} + a^{-2} \cdot I_{ABC_2}\right)}{3}
$$

 $I_{2_allt} = (-68.593 - 1343.307i)$  A

As a check

$$
I_{1\_alt} - I_{012} = 0A
$$

$$
I_{1\_alt} - I_{012} = 0A
$$

· Find sequence current treaking angle rotations as time delays

$$
E 523: Symmetrical Components
$$
  
\n
$$
I_{2\_alt} := \frac{\left(I_{ABC_0} + a^{-1} \cdot I_{ABC_1} + a^{-2} \cdot I_{ABC_2}\right)}{3}
$$
  
\n
$$
I_{2\_alt} = (-68.593 - 1343.307i) A
$$
  
\nAs a check  
\n
$$
I_{1\_alt} - I_{012_1} = 0 A
$$
  
\n
$$
I_{1\_alt} - I_{012_1} = 0 A
$$
  
\nFind sequence current tracking angle rotations as time delays  
\n
$$
i_0(t) := \frac{\left(i_a(t) + i_b(t) + i_c(t)\right)}{3}
$$
  
\n
$$
i_1(t) := \frac{\left(i_a(t) + i_b(t - T_{a\_sq}) + i_c(t - T_a)\right)}{3}
$$
  
\n
$$
i_2(t) := \frac{\left(i_a(t) + i_b(t - T_a) + i_c(t + T_a)\right)}{3}
$$
  
\n
$$
i_3 \times 10^3
$$

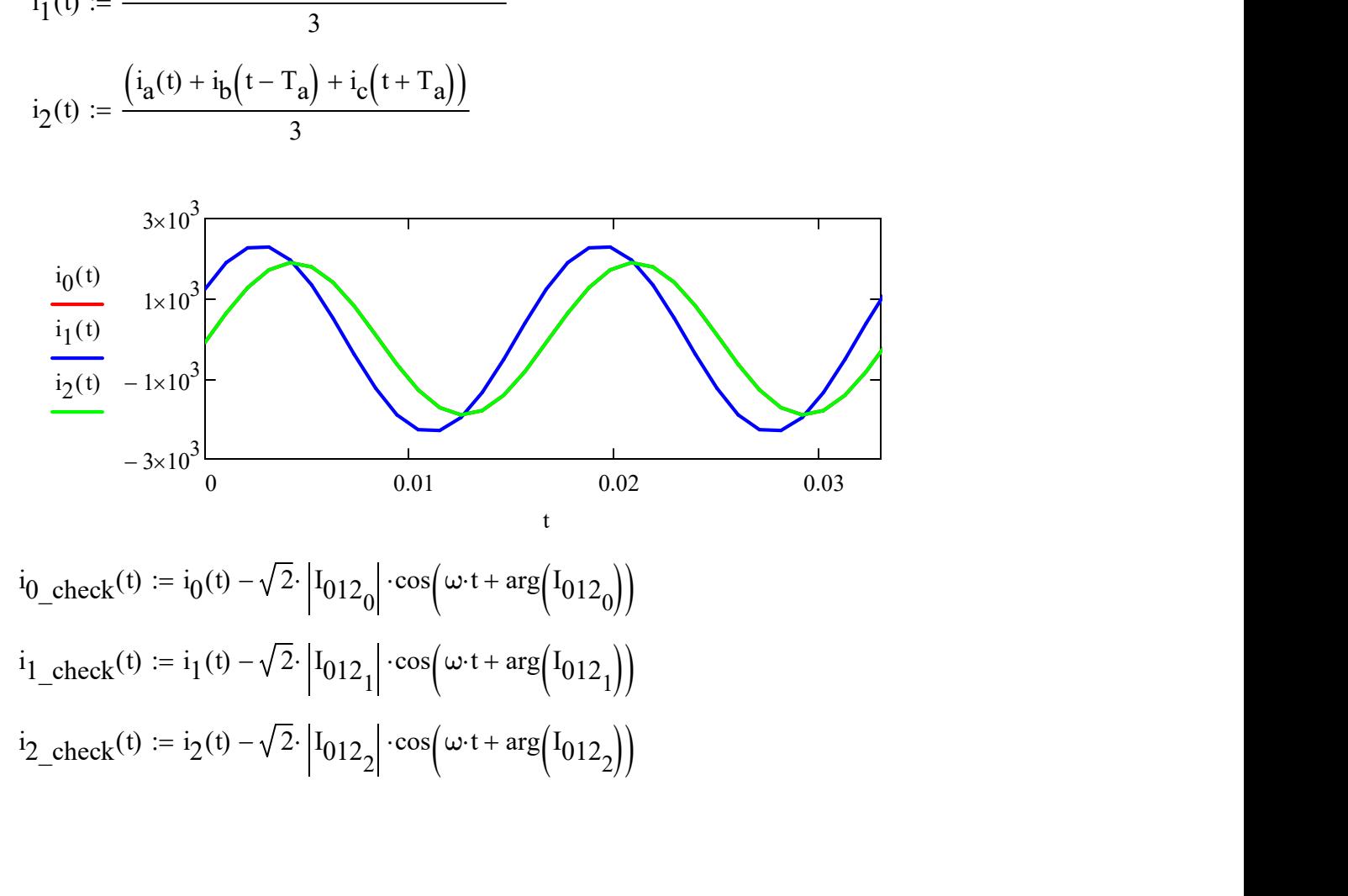

 $i_{0\text{,check}}(t) := i_0(t) - \sqrt{2} \cdot |I_{012_0}| \cdot \cos(\omega \cdot t +$  $i_1$ <sub>\_check</sub>(t) :=  $i_1$ (t)  $-\sqrt{2}$ .  $|I_{012_1}|$ .cos $(\omega \cdot t +$  $i_{2\text{,check}}(t) := i_2(t) - \sqrt{2} \cdot |I_{012_2}| \cdot \cos(\omega \cdot t +$ 

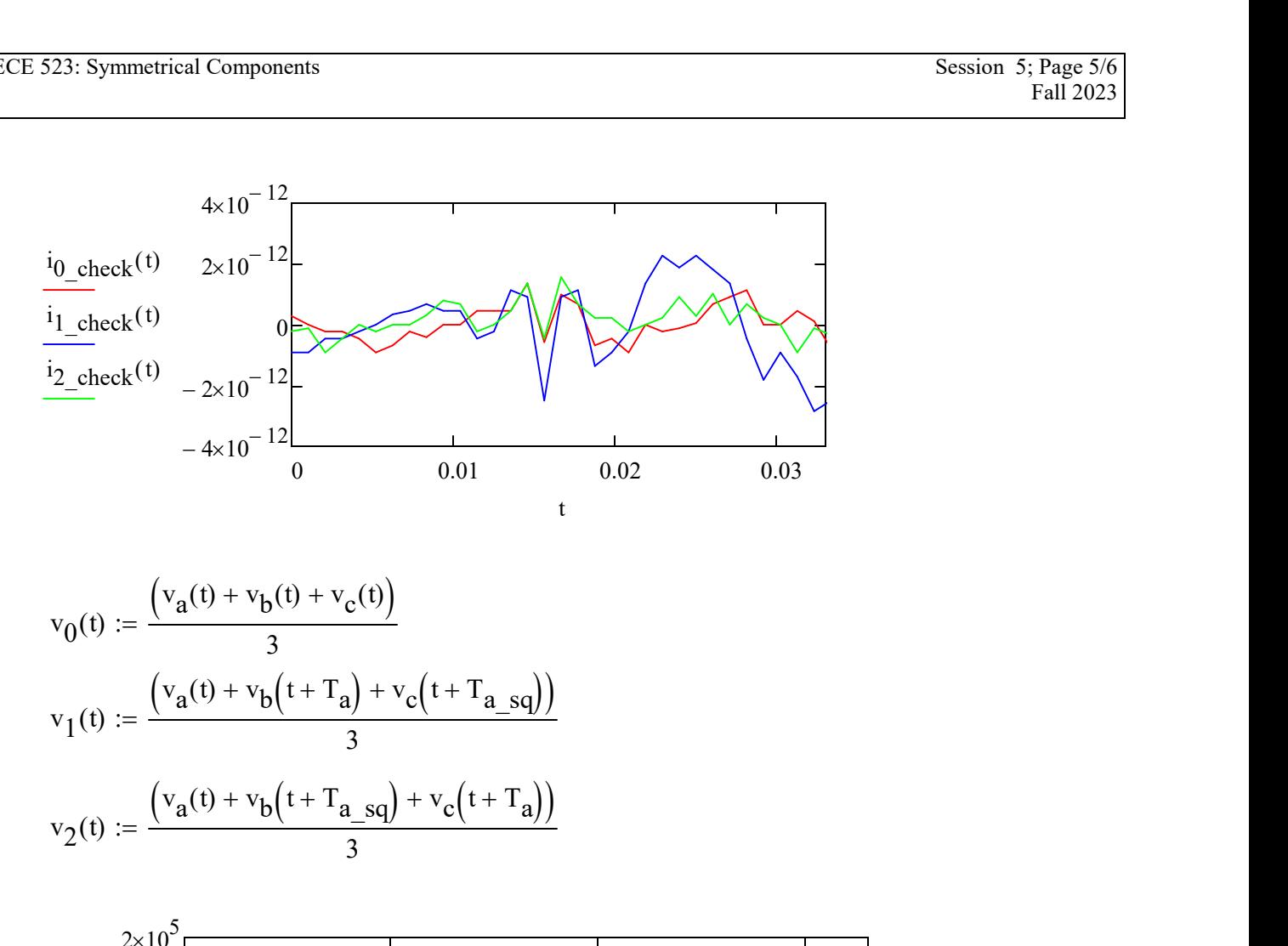

$$
v_0(t) := \frac{\left(v_a(t) + v_b(t) + v_c(t)\right)}{3}
$$
  

$$
v_1(t) := \frac{\left(v_a(t) + v_b\left(t + T_a\right) + v_c\left(t + T_{a}\right)g_0\right)}{3}
$$
  

$$
v_2(t) := \frac{\left(v_a(t) + v_b\left(t + T_{a}\right)g_0\right) + v_c\left(t + T_a\right)\right)}{3}
$$

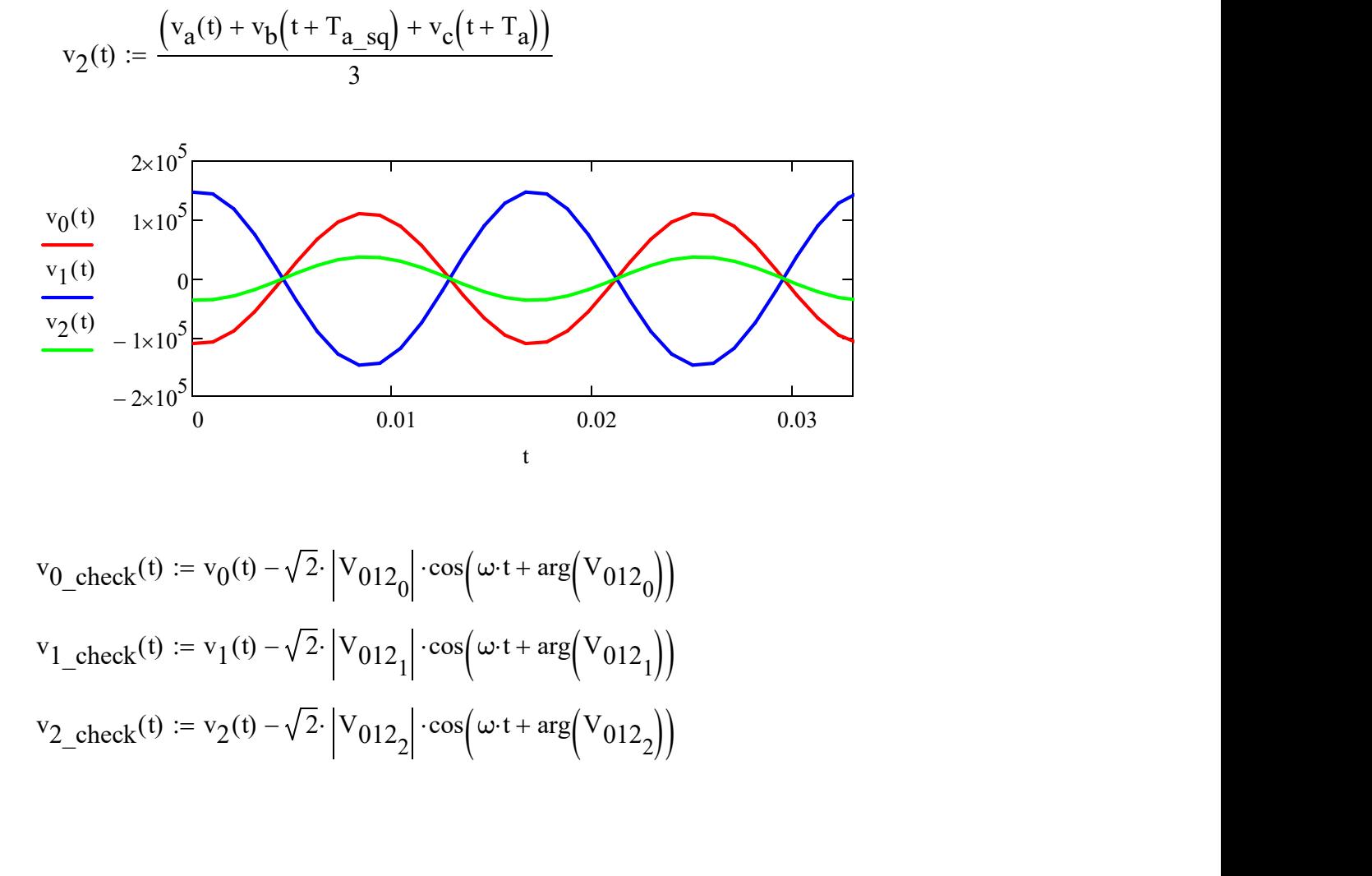

$$
v_{0\_check}(t) := v_0(t) - \sqrt{2} \cdot |V_{012_0}| \cdot \cos(\omega \cdot t + \arg(V_{012_0}))
$$
  

$$
v_{1\_check}(t) := v_1(t) - \sqrt{2} \cdot |V_{012_1}| \cdot \cos(\omega \cdot t + \arg(V_{012_1}))
$$
  

$$
v_{2\_check}(t) := v_2(t) - \sqrt{2} \cdot |V_{012_2}| \cdot \cos(\omega \cdot t + \arg(V_{012_2}))
$$

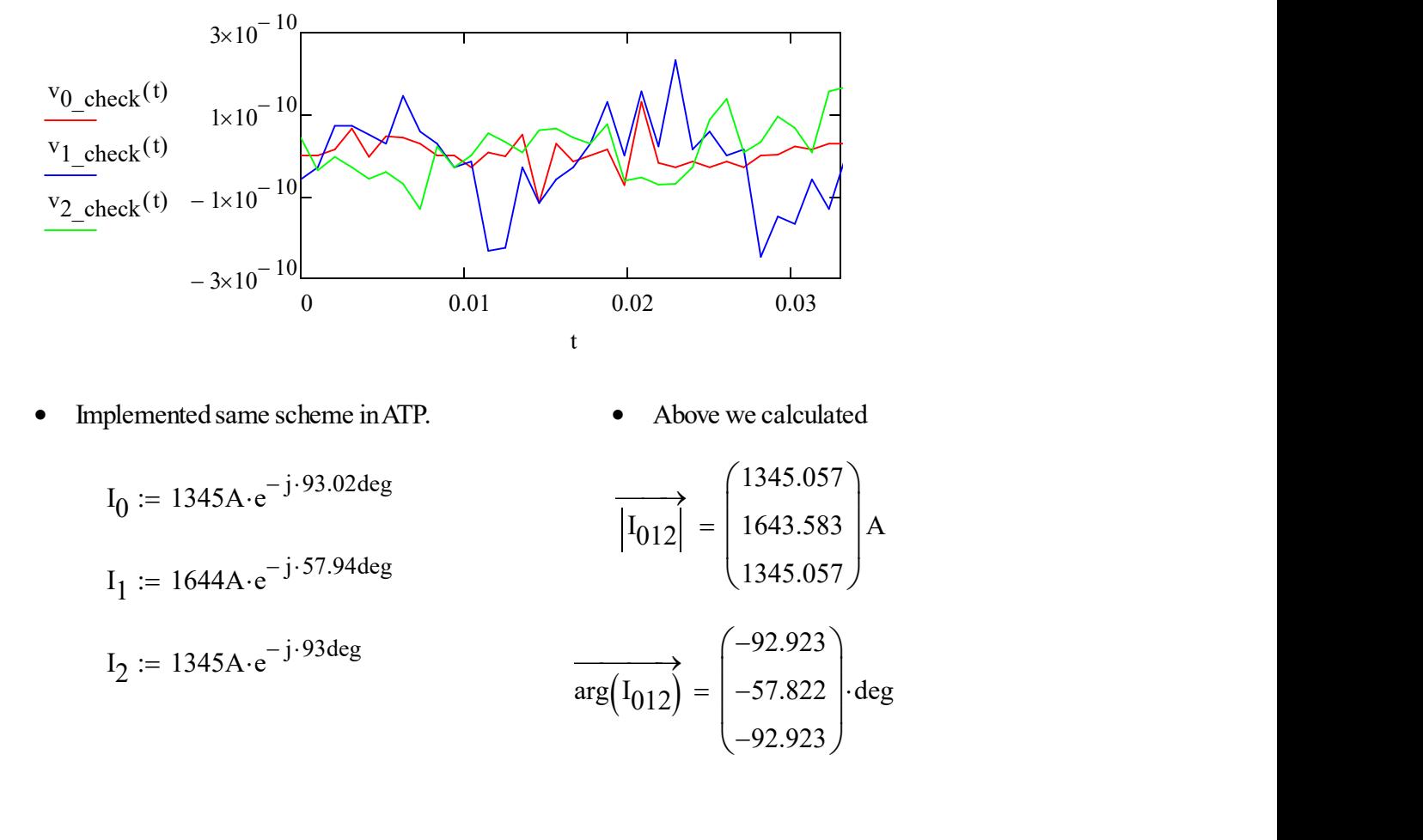

- Implemented same scheme in ATP. Above we calculated
	-

 $I_0 := 1345A \cdot e^{-j \cdot 93.02deg}$  $I_1 := 1644A \cdot e^{-j \cdot 57.94deg}$  $I_2 := 1345A \cdot e^{-j \cdot 93deg}$ 

 $I_{012}$  $\longrightarrow$ 1345.057 1643.583 1345.057  $\int$  $\mathbf{r}$  $\setminus$  $\Bigg)$  $\overline{\phantom{a}}$  $\int$  $=$  | 1643.583 | A

$$
\overrightarrow{\text{arg}(I_{012})} = \begin{pmatrix} -92.923\\ -57.822\\ -92.923 \end{pmatrix} \cdot \text{deg}
$$